### Login to MyUNM – be sure to use your NetID

http://my.unm.edu

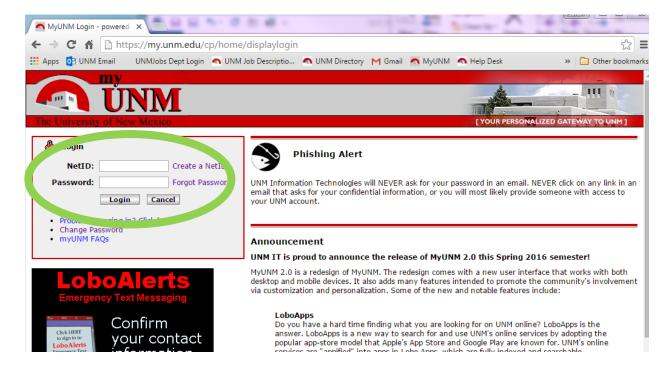

## **Click Employee Life or Faculty Life**

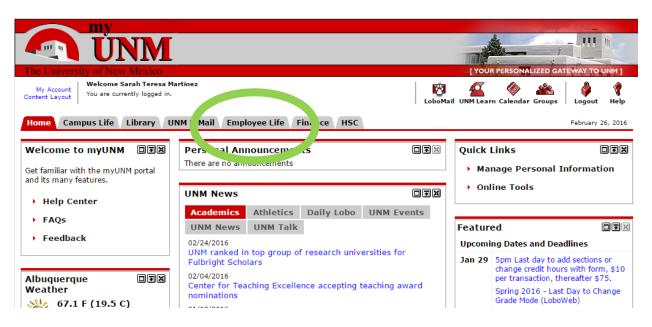

### Click the LoboWeb Icon

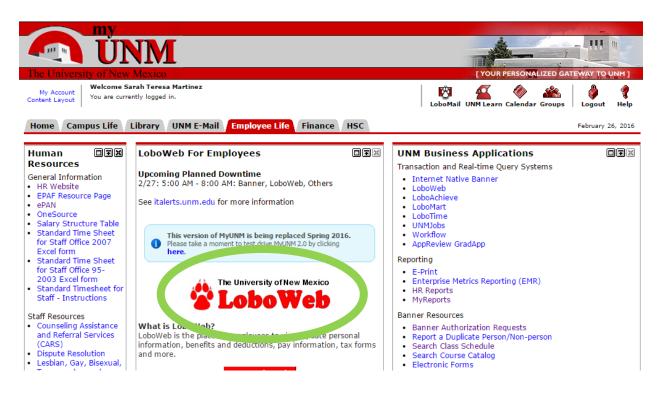

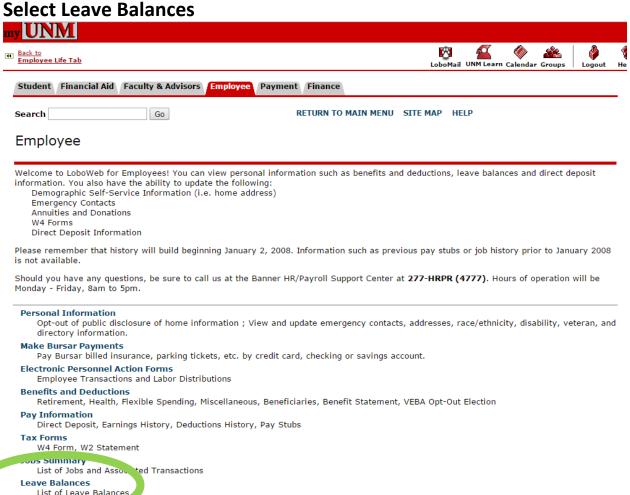

on Budgets, Job Salary and Labor Distribution for the Upcoming Fiscal Year

Time Sheet (Approvals and View Only)

Salary Planner

# This will display your current leave balances:

| Student | Financial Aid | Faculty & Advisors | Employee | Payment | Finance            |          |      |  |  |
|---------|---------------|--------------------|----------|---------|--------------------|----------|------|--|--|
| Search  |               | Go                 |          | RETUR   | N TO EMPLOYEE MENU | SITE MAP | HELP |  |  |

#### Leave Balances

Biweekly and monthly employees accrue leave each pay period. For biweekly employees the earned, taken and available balance columns are as of your most recent payday. Monthly employees display leave balances one month in arrears. Therefore your earned, taken, and available balance columns are as of the month end date one month prior to your most recent payday.

For monthly employees only: The banked rows indicate leave accrued during the last pay period processed for you. This leave will be added to your available balance after your leave taken for that period has been reported.

#### List of Leave

| TYPF Leave                 | Beginning Balance As Of<br>Jan 1 | Earned Current Calendar<br>Year | Taken Current Calendar<br>Year | Avan. 'a<br>Balance |
|----------------------------|----------------------------------|---------------------------------|--------------------------------|---------------------|
| Annual Leave Banked        | .00                              | 14.00                           | .00                            | 14.00               |
| Annual Leave               | 227.00                           | 28.00                           | 8.00                           | 247.00              |
| Catastrophic SL            | .00                              | .00                             | .00                            | .00                 |
| Catastrophic Lv<br>Donated | .00                              | 1.00                            | .00                            | 1.00                |
| Sick Minor - Banked        | .00                              | 8.00                            | .00                            | 8.00                |
| Sick Minor                 | 704.00                           | 16.00                           | .00                            | 720.00              |

RELE, 9.10